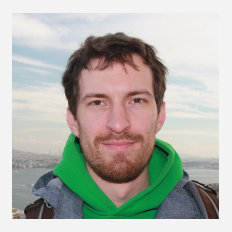

#### Федоров Андрей **Oracle**

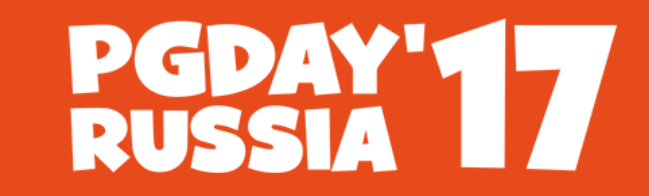

**КОНФЕРЕНЦИЯ** ПО БАЗАМ ДАННЫХ

## **Что нового в MySQL 8.0?**

**Санкт-Петербург, 2017**

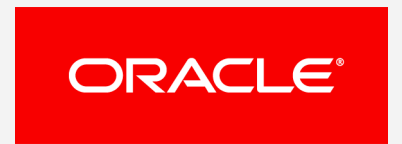

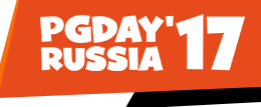

## **Safe Harbor Statement**

**The following is intended to outline our general product direction. It is intended for information purposes only, and may not be incorporated into any contract. It is not a commitment to deliver any material, code, or functionality, and should not be relied upon in making purchasing decisions. The development, release and timing of any features or functionality described for Oracle's products remains at the sole discretion of Oracle.**

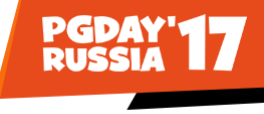

## **Актуальные версии MySQL**

- **5.7 cтабильная ветка** 
	- **Свежая версия 5.7.18 (2017-04-10)**
	- **Доступны на dev.mysql.com/downloads/mysql/**
- **8.0 активная разработка**
	- **Development Milestone Release 8.0.1 (2017-04-10)**
	- **Доступны там же**
- MySQL Labs версии
	- **8.0.1 + unified data-dictionary (2017-04-21)**
	- **Доступны на labs.mysql.com/**
- **Rapid плагины**
	- **X (с 5.7.12), Group Replication (с 5.7.17)**
	- **Распространяются вместе со стабильными или DMR версиями**

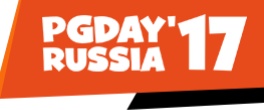

## **MySQL 8.0 с высоты птичьего полета**

- Новый словарь данных и поддержка атомарного DDL
- **Табличные выражения (CTE), оконные функции**
- Убывающие и невидимые индексы
- **Улучшения в поддержке Unicode**
- Гибкая работа с блокировками (SKIP LOCKED/NO WAIT)
- Роли, улучшения в системе привилегий
- Улучшения в репликации

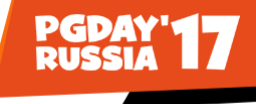

## **Словарь данных до 8.0: Метаданные хранятся в разных местах**

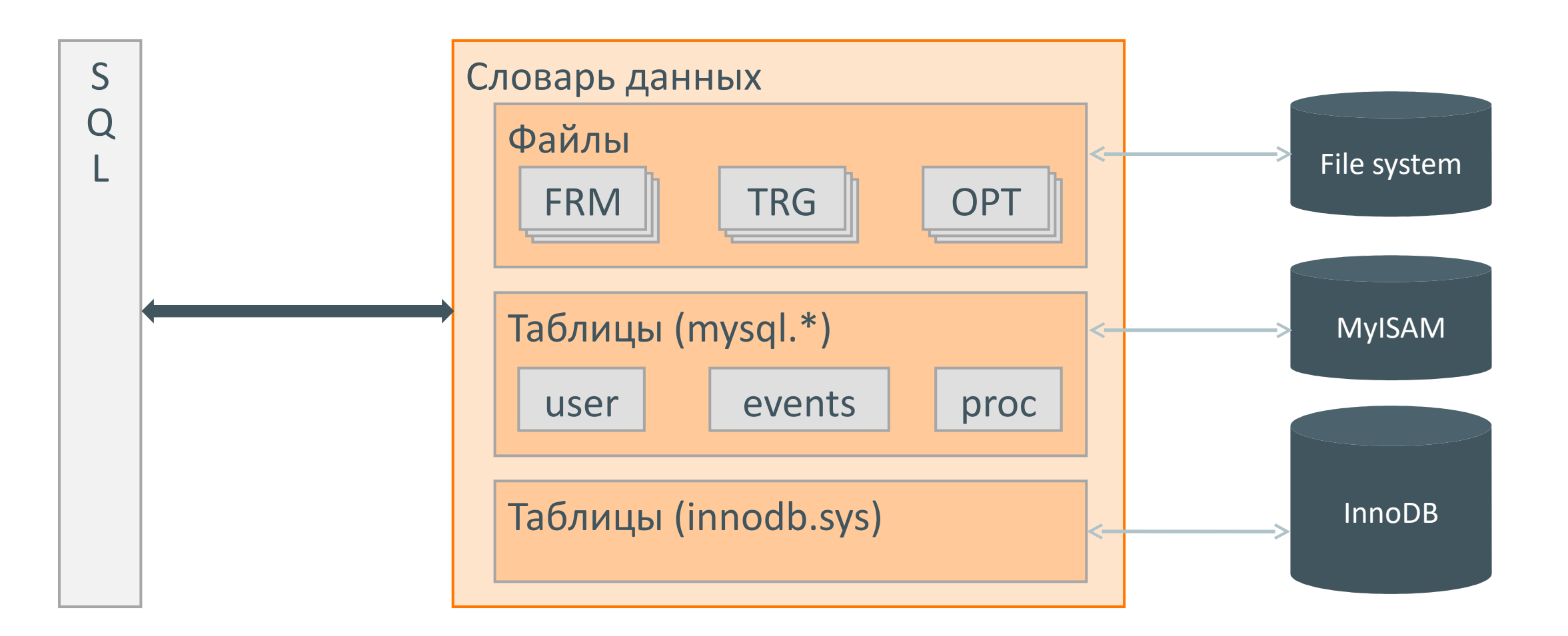

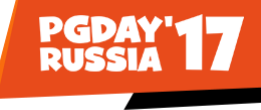

## **Словарь данных до 8.0: Проблемы**

- **INFORMATION\_SCHEMA медленная**
- Конфликты из-за нетранзакционного хранения МД
- Конфликты между МД в InnoDB и в ядре сервера
- **Трудно реализовать атомарный и транзакционный DDL**
- Проблемы с репликацией неатомарного DDL
- **Сложно расширять**

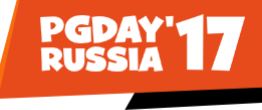

## **Новый словарь данных**

- **Единое хранилище для всех метаданных таблицы**
	- **Транзакционность**
	- **INFORMATION\_SCHEMA просто представления**
- **Единое API для ядра сервера, SE и плагинов**
- **Единообразное API для разных объектов**
- **Расширяемость**
	- **Продуман upgrade**
	- **Поддержка плагинов**
- Поддержка disaster recovery (SDI)

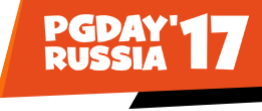

## **INFORMATION\_SCHEMA в 5.7**

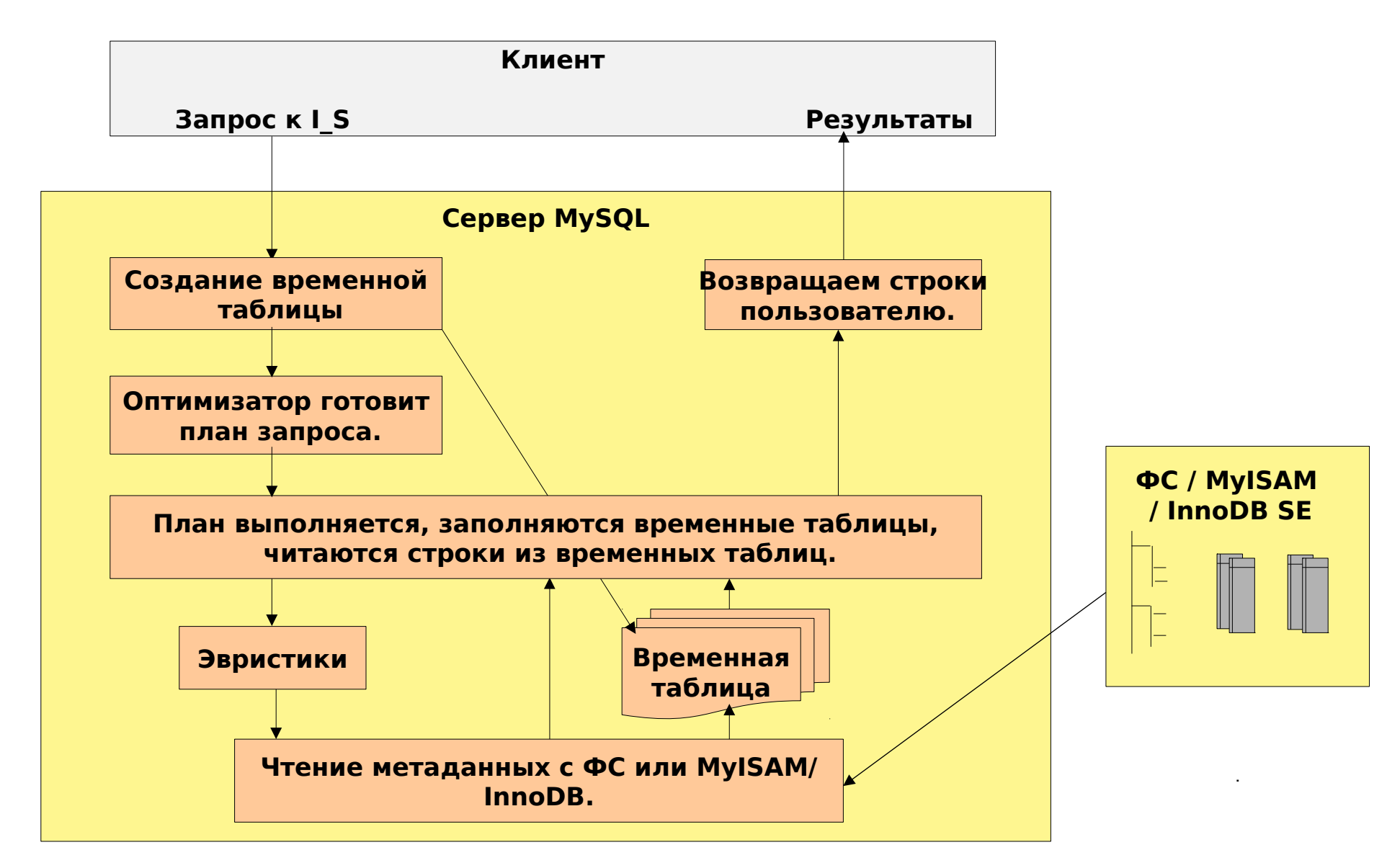

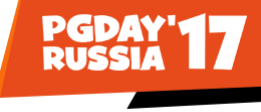

## **INFORMATION\_SCHEMA в 8.0**

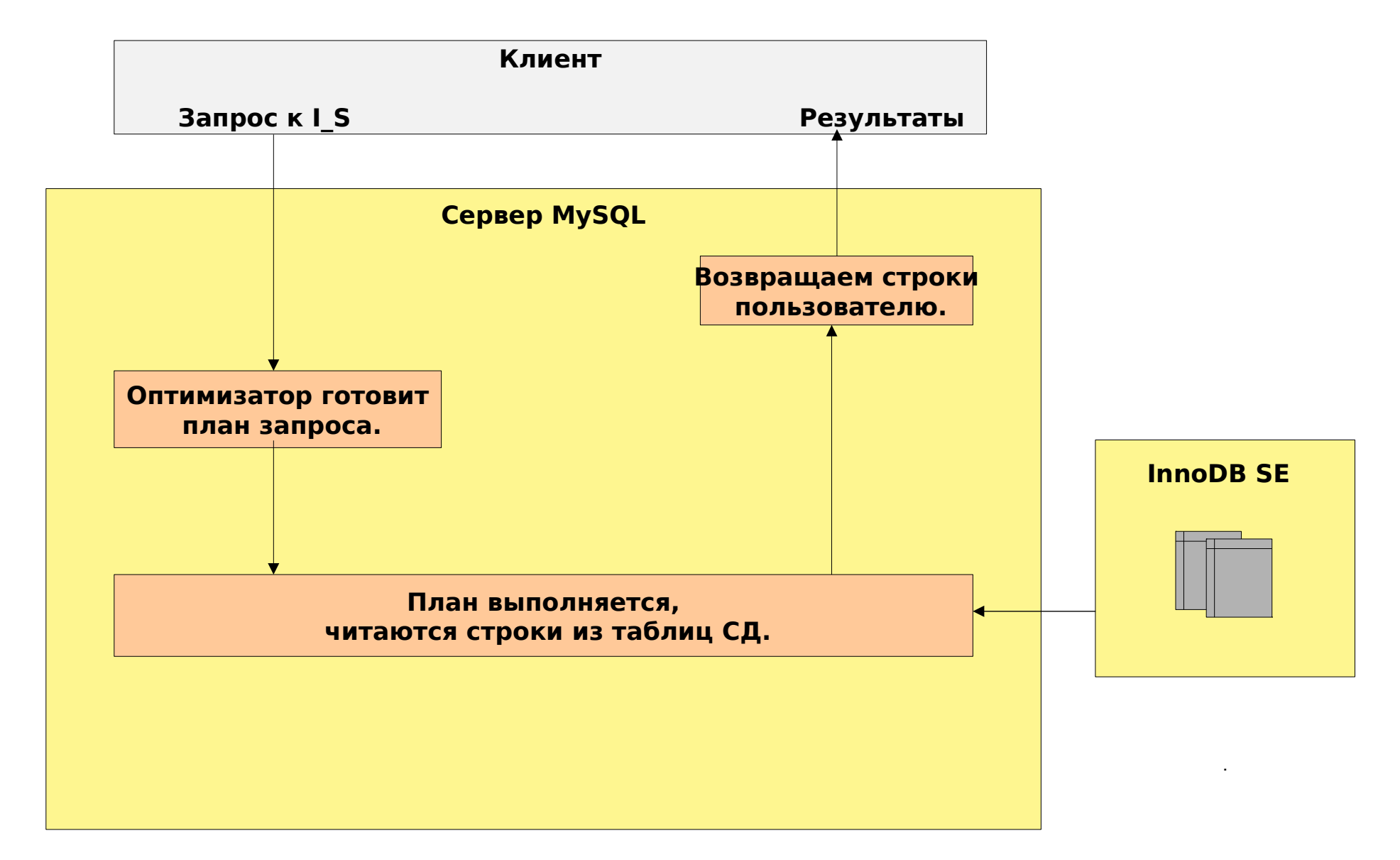

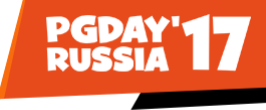

## **Время выполнения запросов к INFORMATION\_SCHEMA в 8.0**

#### **(секунды, 100 БД по 50 таблиц)**

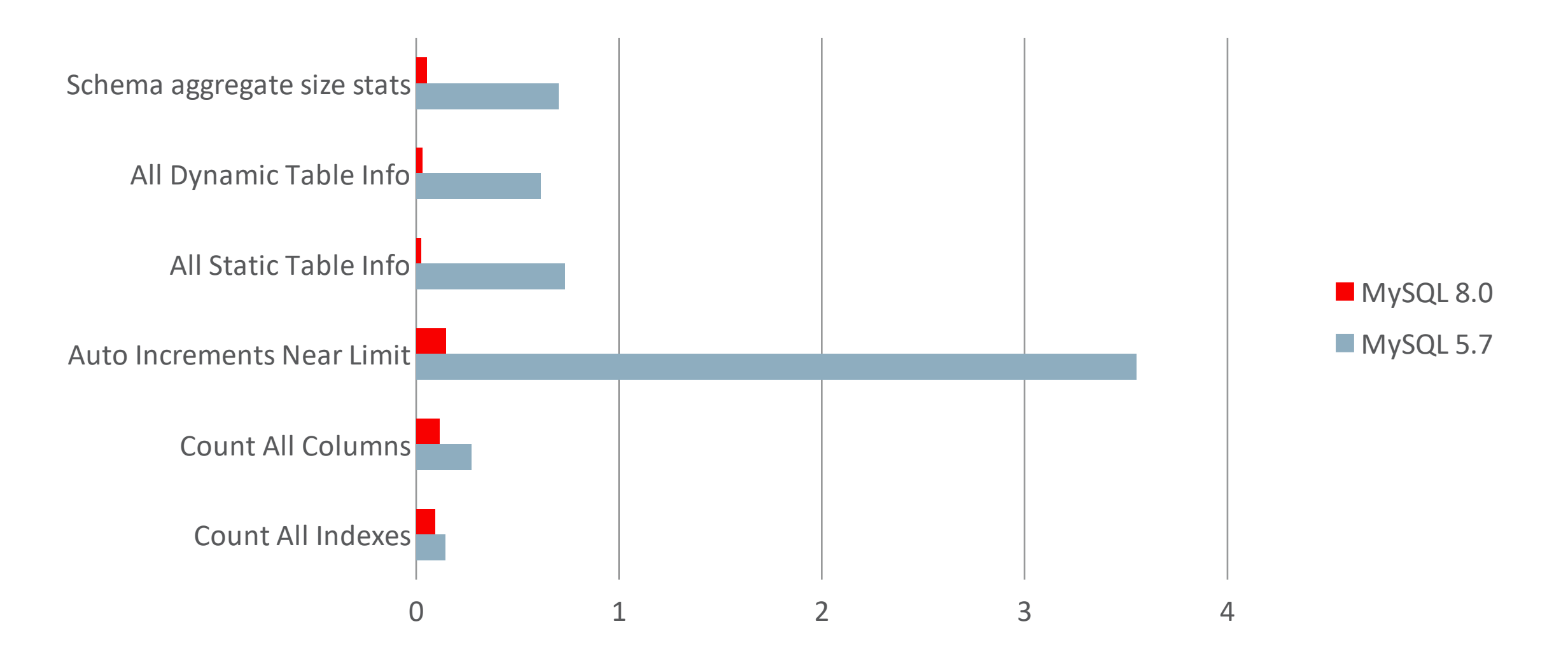

## **Атомарный DDL**

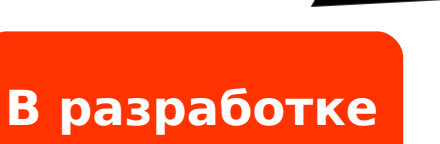

- Семантика все или ничего при ошибках
	- **Лучше соответствует ожиданиям пользователей**
	- **Проще реплицировать**
- Согласованность информации при падении сервера
	- **Словарь данных**
	- **SE**
	- **Binary log**
- **Нужна поддержка в SE (InnoDB, NDB)**

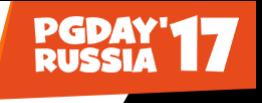

## **Работа с иерархическими данными до 8.0: Модель списка соседей**

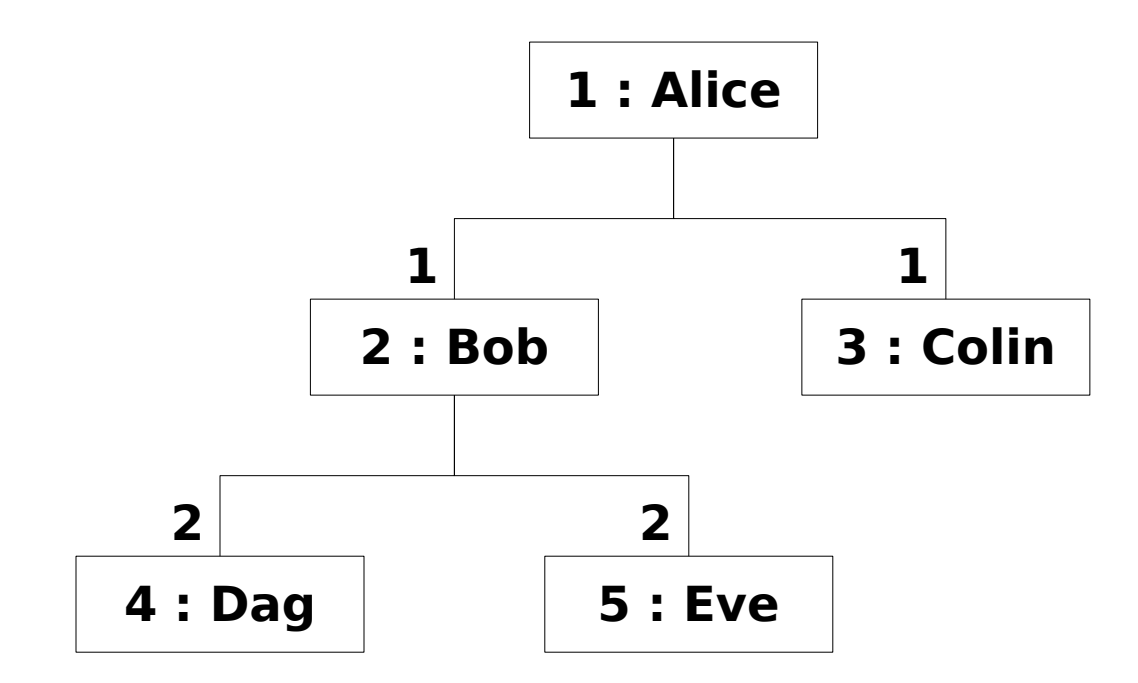

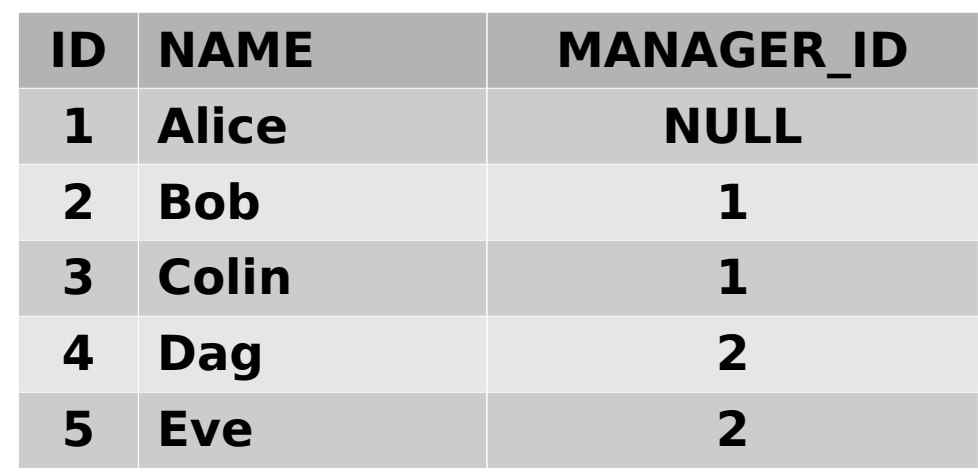

## **Проблемы:**

- **Проблемы с высотой дерева**
- Приходится писать процедуры

## **Работа с иерархическими данными до 8.0: Модель вложенных множеств**

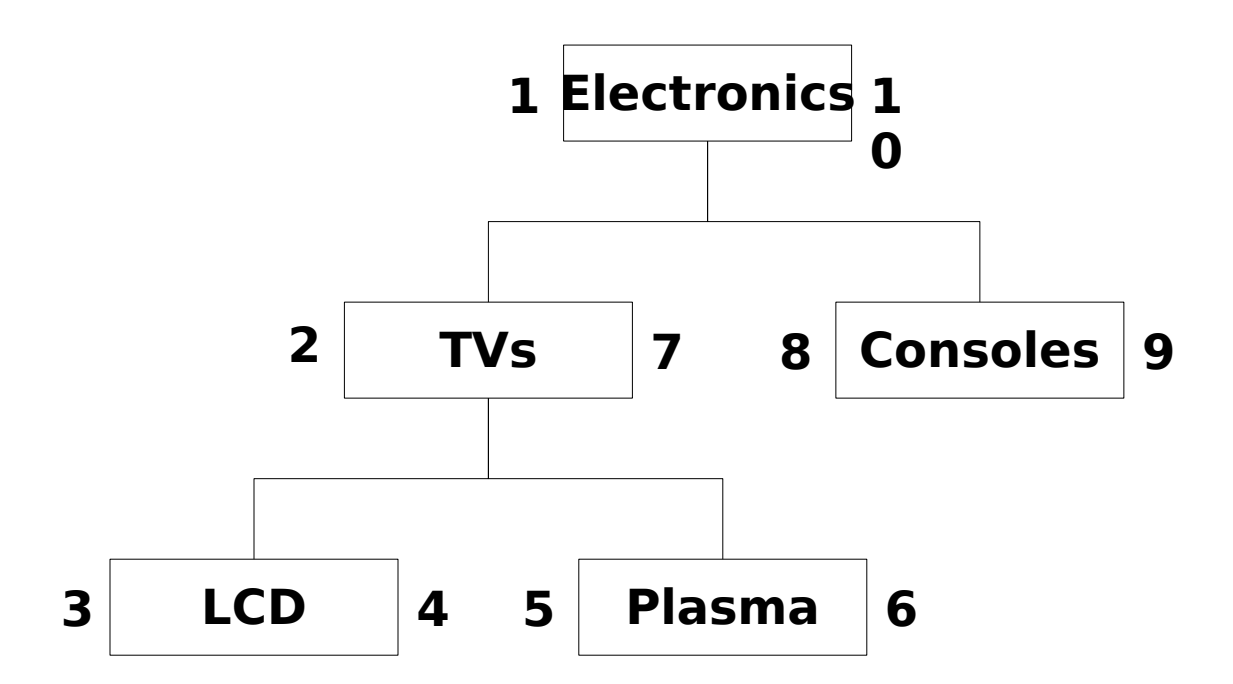

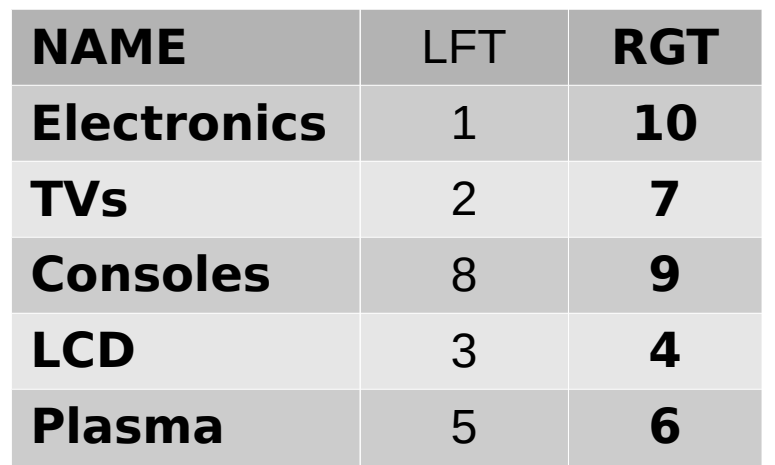

## **Проблемы:**

- Нетривиальная реализация
- Сложные вставка и удаление

## **Работа с иерархическими данными в 8.0: Рекурсивные табличные выражения**

```
WITH RECURSIVE employee levels (id, name, level) AS
(
   SELECT id, name, 0
     FROM employees
    WHERE manager id IS NULL
   UNION ALL
   SELECT e.id, e.name, el.level + 1
    FROM employee levels AS el JOIN employees AS e
      ON el.id = e.maxager_id\big)SELECT * FROM employee leves ORDER BY level;
```
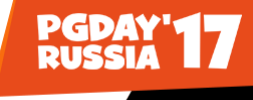

## **Табличные выражения: не только рекурсия!**

```
SELECT s.name, r.total revenue FROM supplier AS s, revenue0 AS r
WHERE s.id = r.subplier id AND
       r.total_revenue = (SELECT MAX(total_revenue) FROM revenue0)
ORDER BY s.name;
```

```
WITH revenue0(supplier id, total revenue) AS (
    SELECT supplier id, SUM(item price * items) FROM orders
     ...
    GROUP BY supplier id )
SELECT s.name, r.total revenue FROM supplier AS s, revenue0 AS r
WHERE s.id = r.subplier id AND
      r.total revenue = (SELECT MAX(total revenue) FROM revenue0)
ORDER BY s.name;
```
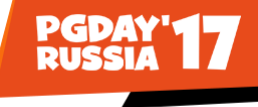

## **Оконные функции**

**Проблема:**

● **До версии 8.0 сложно и иногда невозможно считать агрегатные функции от группы из текущей и связанных с нею строк (окна) без группировки всех строк в группе.**

**Решение:** 

• Оконные функции

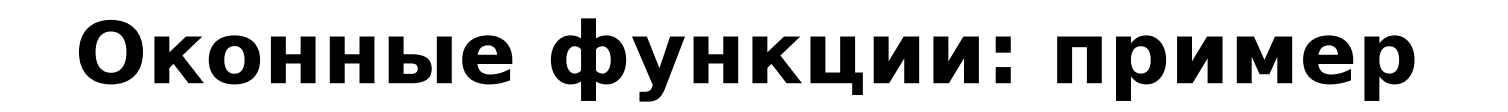

**В разработке**

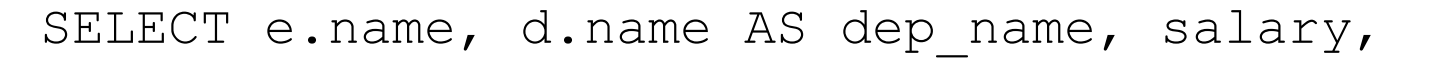

RANK() OVER (PARTITION BY d.id ORDER BY salary DESC) rank in dep FROM employees e, departments d WHERE e.department =  $d.id$  ORDER BY e.name;

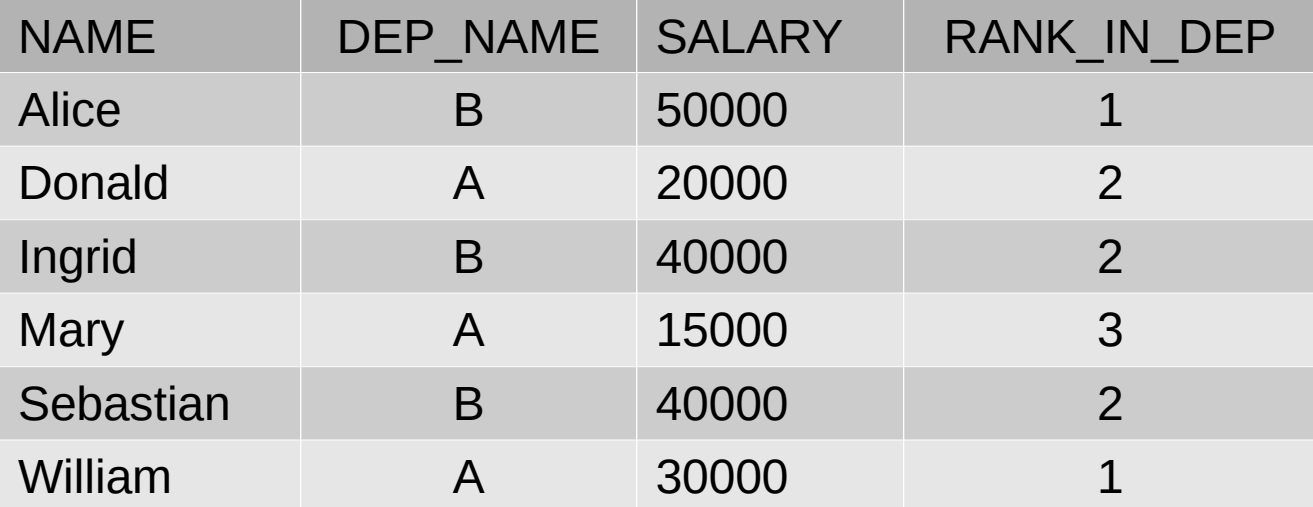

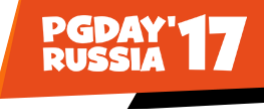

## **Убывающие индексы до 8.0**

- **Поддержка синтаксиса**
- Создается обычный возрастающий индекс
- Проблемы:
	- **Сканирование в обратном порядке дороже**
	- **Нельзя использовать индекс когда нужно разное направление обхода по разным колонкам индекса**

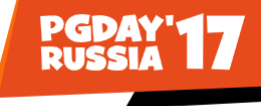

## **Убывающие индексы в 8.0**

- **Поддерживаются InnoDB**
- **Оптимизатор умеет их правильно использовать**
	- **Есть ограничения на оптимизации**

CREATE TABLE t (c1 INT, c2 INT, INDEX idx1 (c1 ASC, c2 DESC));

SELECT … ORDER BY c1 ASC, c2 DESC; # **без filesort**

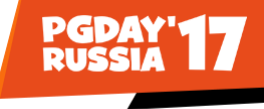

#### **Невидимые индексы**

**Что это такое ?**

- **Невидимы для оптимизатора**
- Но обновляются DML (сравните с DISABLED индексами)

**Нужно для:**

- **"Удаление" индексов с мгновенным восстановлением**
- **Пошаговое добавление индексов**

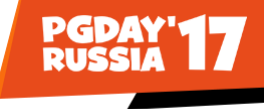

#### **Невидимые индексы: пример**

● **Думаем что индекс не используется:**

ALTER TABLE country ALTER INDEX c INVISIBLE;

● **Ошиблись! Быстро возвращаем индекс назад:** ALTER TABLE country ALTER INDEX c VISIBLE;

● **Все верно. Можно удалить индекс:**

ALTER TABLE country DROP INDEX c;

## **Unicode**

- Utf8mb4 по умолчанию в 8.0!
- **Поддержка Unicode 9.0**

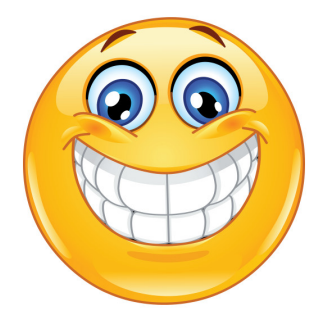

- Новые accent-sensitive и case-sensitive collation
- **Collation специфичные для различных языков** 
	- **В том числе для японского!**

• Оптимизация производительности utf8mb4

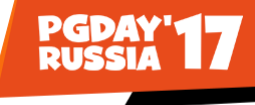

## **Оптимизация utf8mb4: 8.0 vs 5.7**

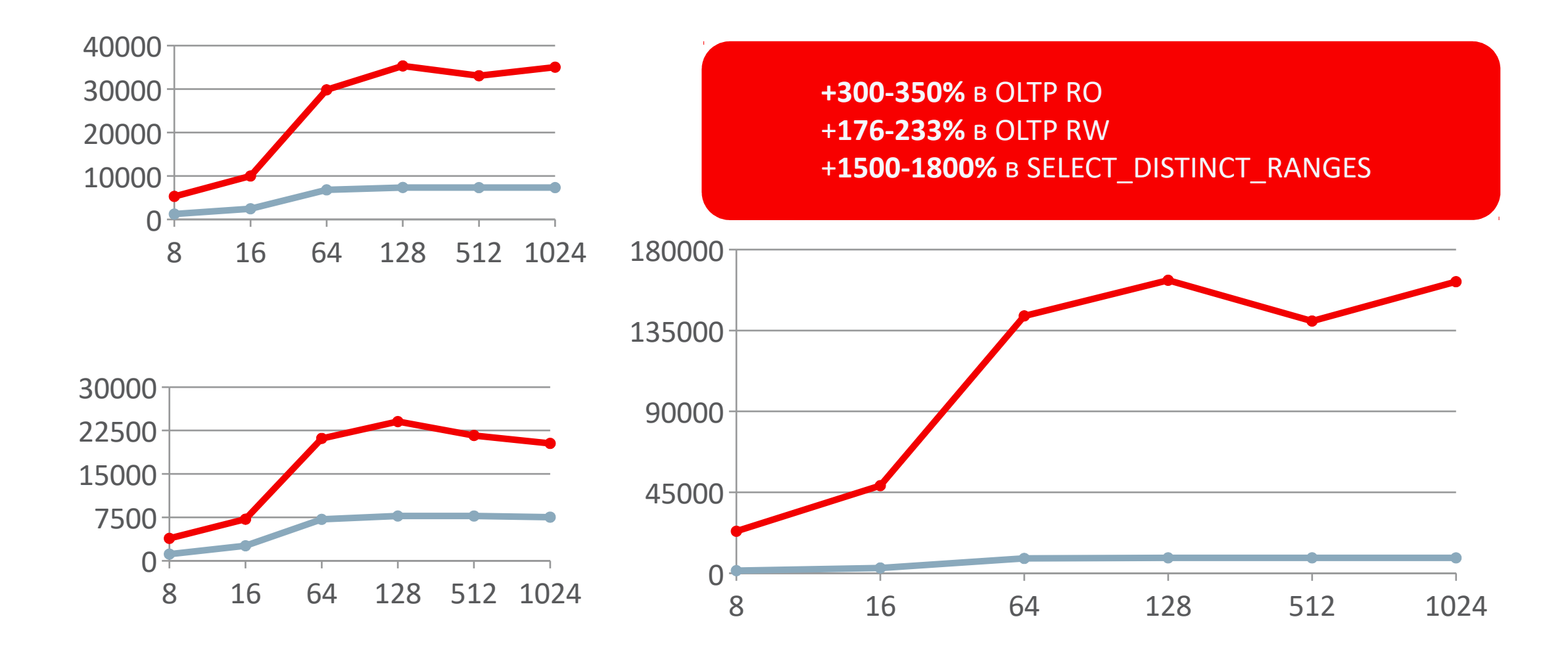

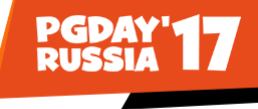

## **Гибкая работа с блокировками**

#### **Проблема:**

 **Хочется пропускать заблокированные строки:**

- **Выборка из таблицы заданий**
- **Резервирование ресурса**

#### **Решение:**

SELECT … FOR UPDATE SKIP LOCKED;

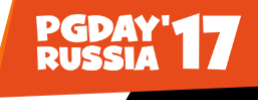

## **Гибкая работа с блокировками (детали)**

- SKIP LOCKED **пропустить заблокированные строки**
- Используется совместно с:
	- FOR UPDATE
	- FOR SHARE **(замена** LOCK IN SHARE MODE**)**
- FOR UPDATE OF <table\_name> SKIP LOCKED

● NOWAIT **– выдать ошибку вместо ожидания**

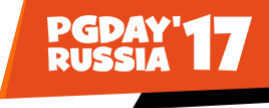

## **Роли**

- Именованные коллекции привилегий
	- **Могут включать другие роли**
- Упрощают управление привилегиями пользователей
	- **Проще структура привилегий**
	- **Легко добавлять и отбирать привилегии**
- **Можно активировать/деактивировать для сессии**
- Можно назначить несколько активных ролей по умолчанию
- ROLES GRAPHML()

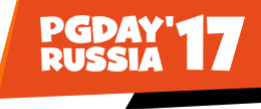

### **Динамические привилегии**

**Проблема:** SUPER **привилегия перегружена**

**Решение: Динамические привилегии**

- Изначально привилегии добавляемые плагинами
- Глобального уровня
- **Также замена** SUPER**:**

 AUDIT\_ADMIN, BINLOG\_ADMIN, CONNECTION\_ADMIN, ENCRYPTION KEY ADMIN, FIREWALL ADMIN, ...

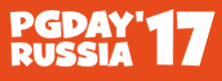

## **Репликация: оптимизация взаимодействия между I/O и SQL потоками**

**Проблема:**

 **Репликация отстает или неэффективна**

**Решение:**

 **Вынести запись и чтение в/из relay log из критических секций** 

 **Меньше держим блокировки**

 **Потоки ждут доступа к relay log меньше**

 **Выше производительность**

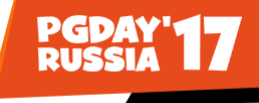

### **Результаты оптимизации взаимодействия между I/O и SQL потоками**

**(Sysbench Update Indexed: применение транзакций/сек на реплике, RBR)**

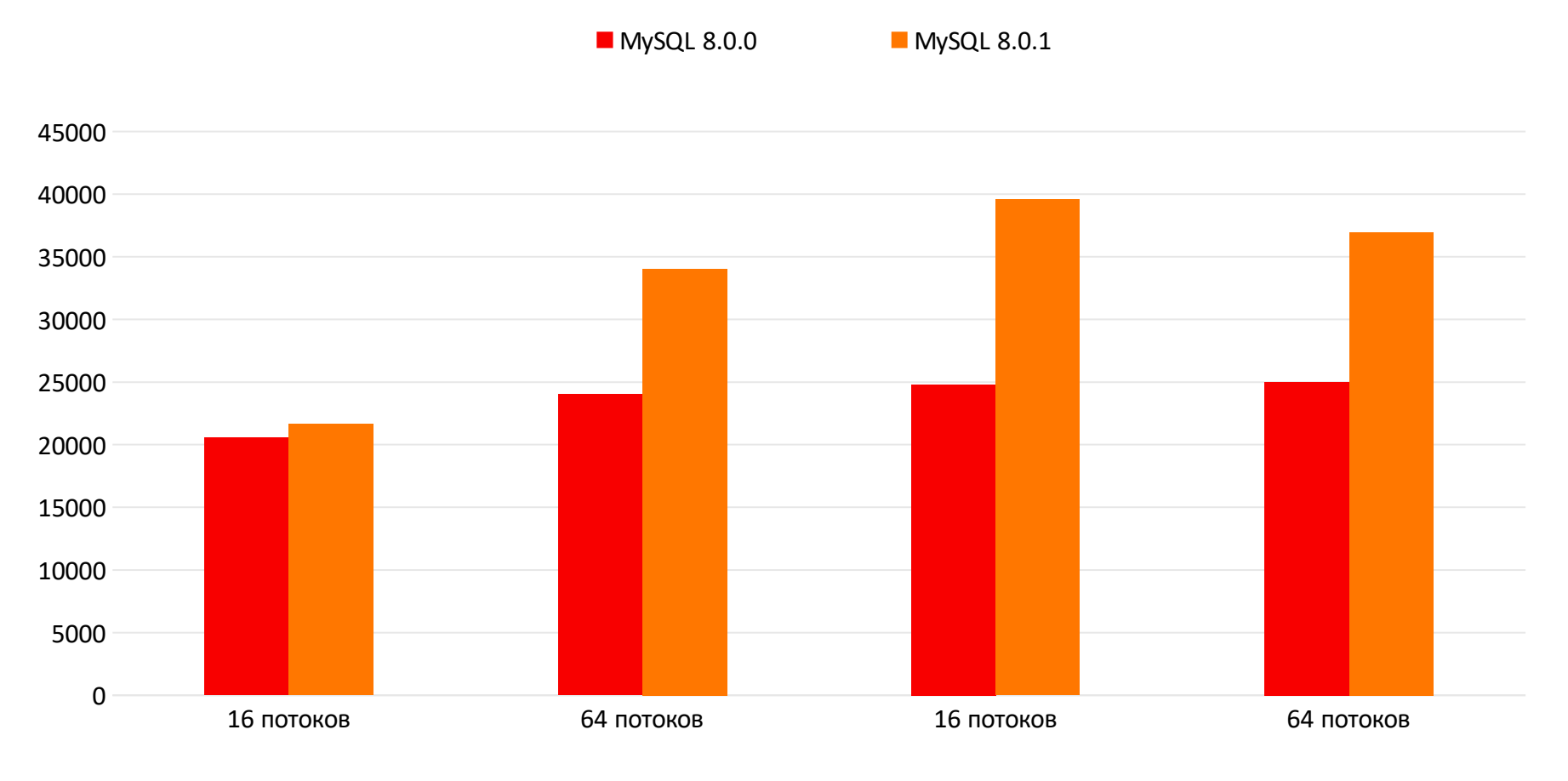

Durable настройки для binlog Non-durable настройки для binlog

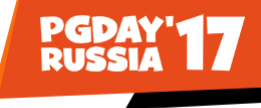

## **Репликация: параллелизм на основе использования write-set**

**Проблема:**

- Репликация отстает или неэффективна
- **Параллельная репликация на основе логических временных меток не помогает**
	- **Малое число или одно соединение на мастере**
	- **Сложная топология приводит к потере параллелизма**

**Решение:**

• Использовать параллелизм на основе write-set транзакций

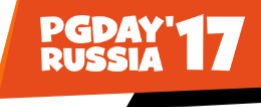

## **Репликация: параллелизм на основе использования write-set**

- Write-set транзакции множество строк измененных **транзакцией**
- Write-set средство обнаружить завимости
- **Транзакции с непересекающимися write-set можно применять паралелльно**
- Параллелизм на основе write-set расширяет механизм **на основе логических временных меток**
- **Зависимости определяются на мастере и выражаются при помощи логических временных меток в binary log**

## **Параллельная репликация до версии 8.0: на основе логических временных меток**

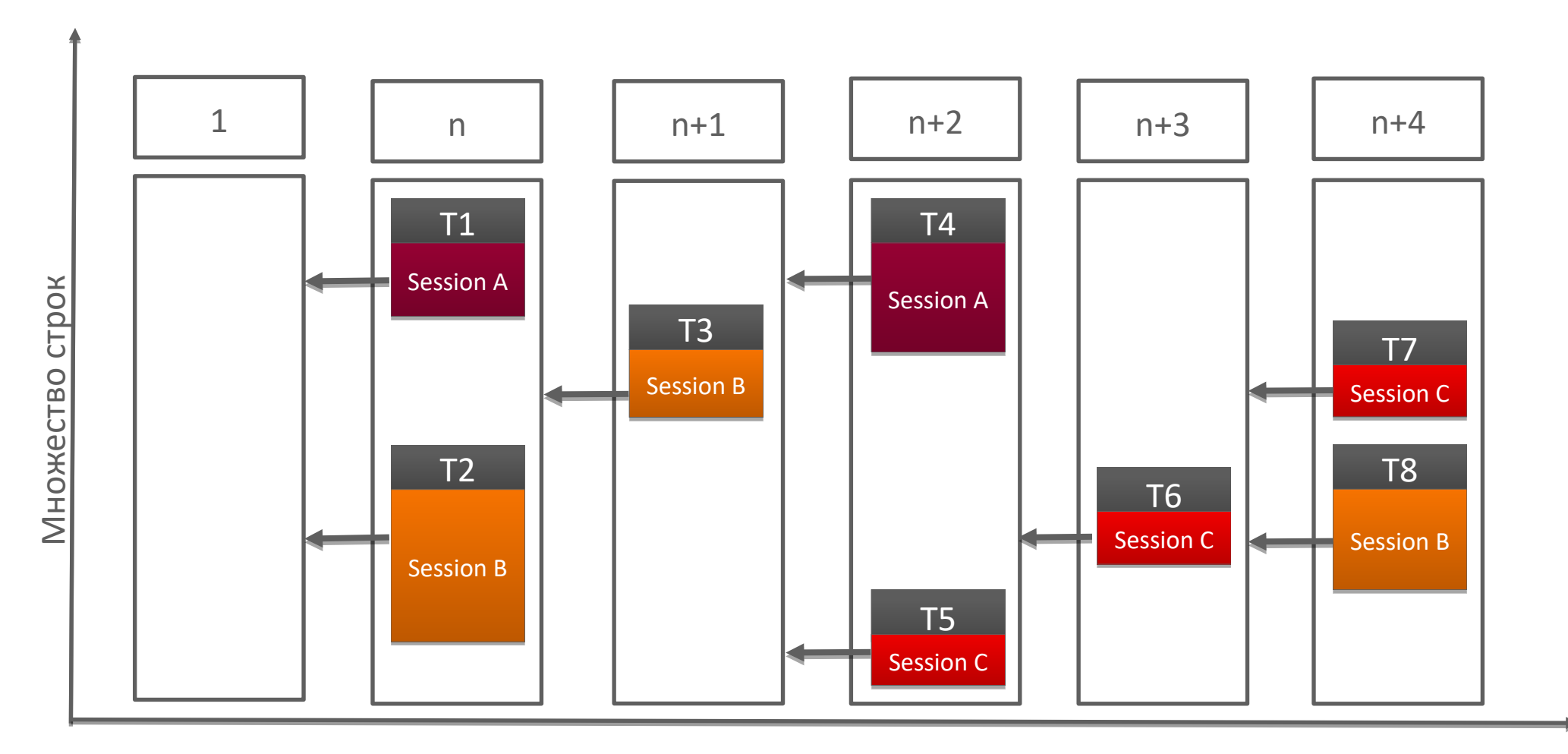

**PGDAY**<br>RUSSIA

## **Параллельная репликация начиная с 8.0: на основе использования write-set**

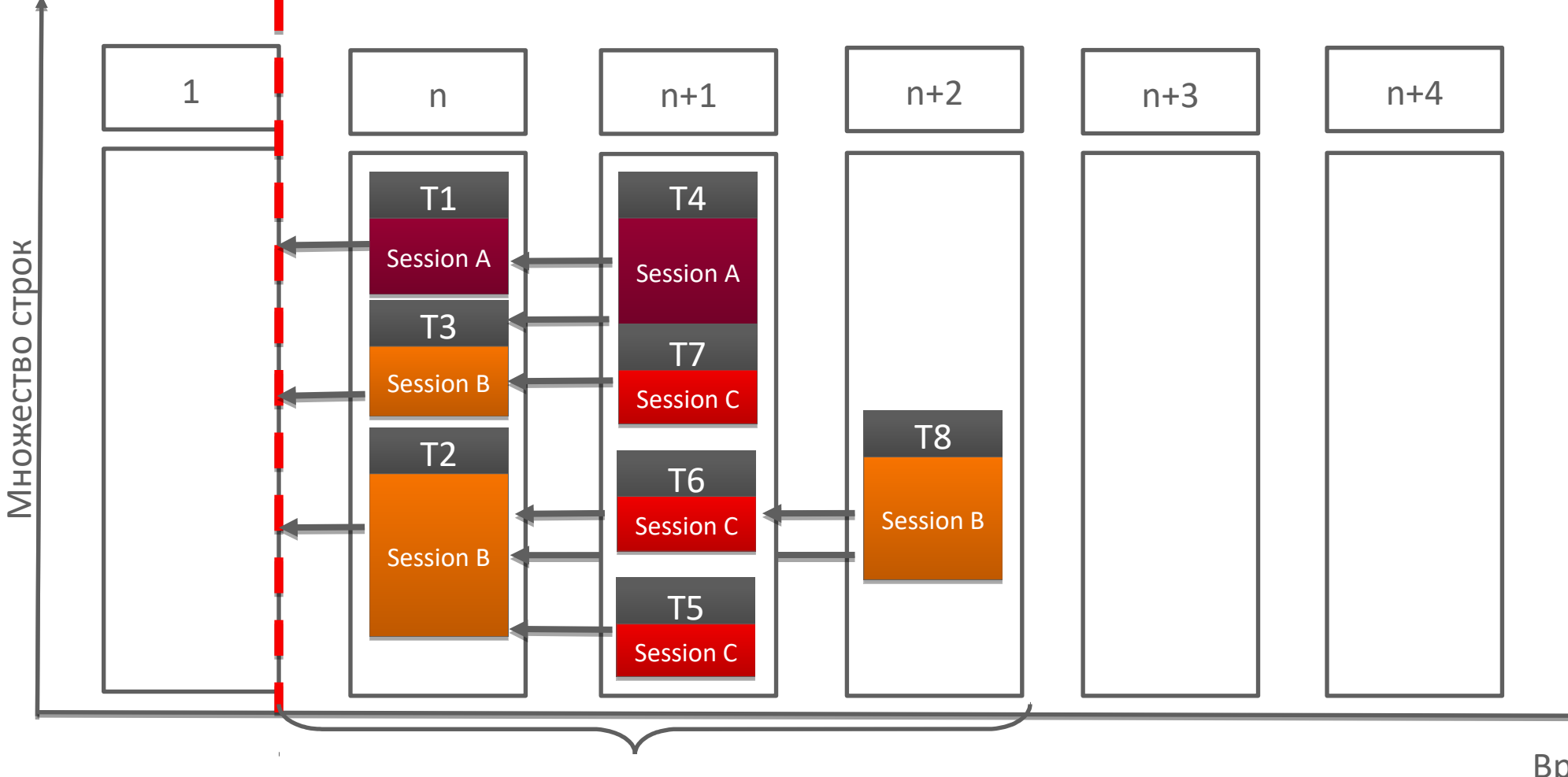

**Write-set история**

Время

**PGDAY'17** 

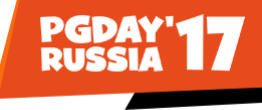

## **Результаты использования write-set параллелизма:**

**(Sysbench Update Indexed: применение транзакций/сек на реплике)**

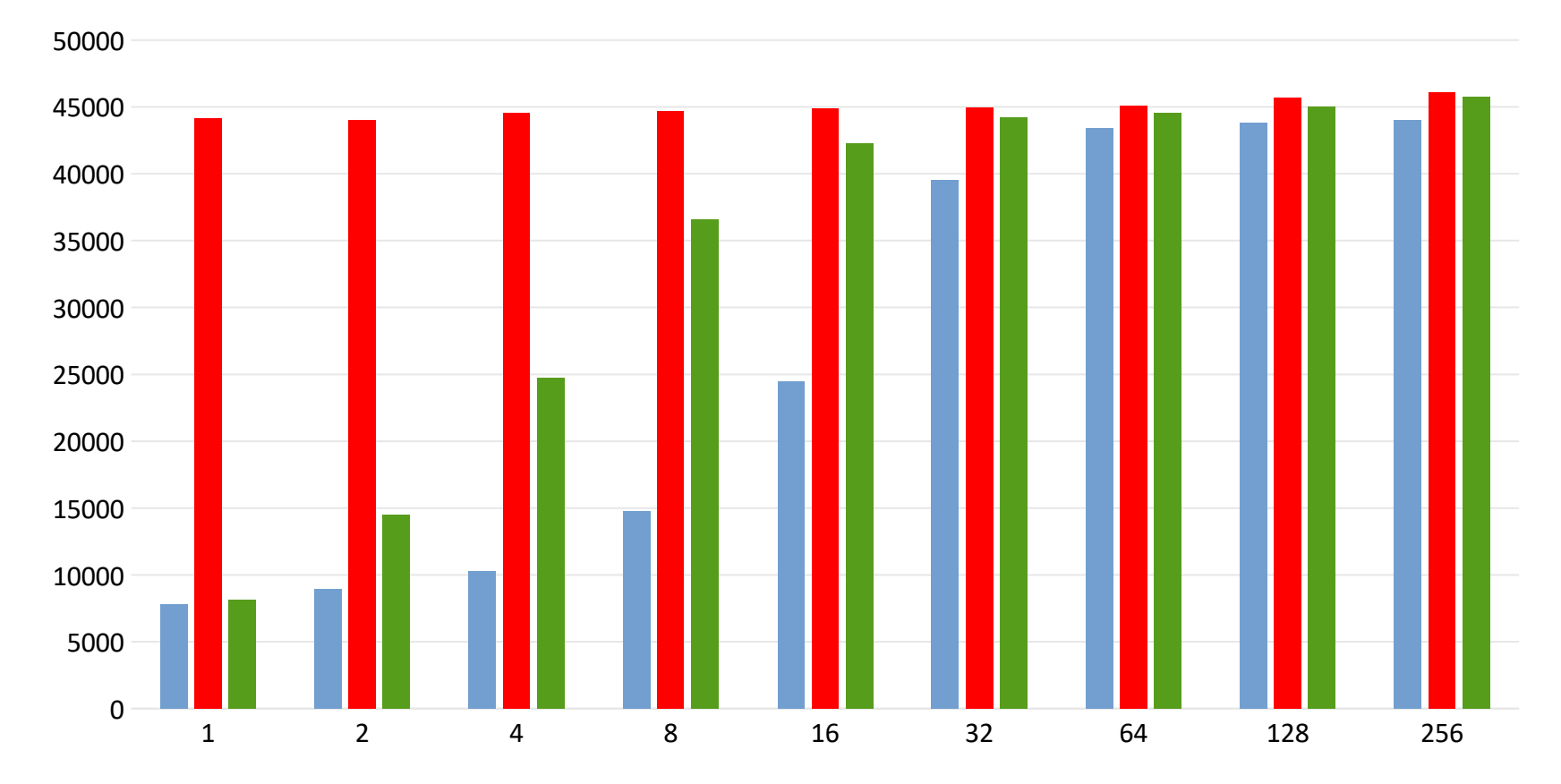

**Количество клиентов на мастере**

COMMIT\_ORDER WRITESET WRITESET\_SESSION

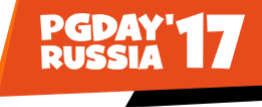

# **Спасибо!**